# **SISTEMA PARA LA GESTIÓN DE INDICADORES ECONÓMICOS PARA LA DIRECCIÓN MUNICIPAL DE ECONOMÍA Y PLANIFICACIÓN DE CIEGO DE ÁVILA**

*SYSTEM FOR THE MANAGEMENT OF ECONOMIC INDICATORS FOR THE MUNICIPAL ADMINISTRATION OF ECONOMY AND PLANNING OF CIEGO DE ÁVILA*

> **Autores:** Rolando Sosa Ybarra Raly Martínez Porra Edison García Puentes **Institución:** Universidad de Ciego de Ávila Máximo Gómez Báez **Correo electrónico:** [sosa@unica.cu](mailto:sosa@unica.cu)

#### **RESUMEN**

El presente artículo se basa en el diseño, implementación y prueba del sistema informático de gestión de indicadores económicos. Expone las temáticas fundamentales sobre la obtención de información de cómo se reviste el desarrollo a nivel empresarial de la Dirección Provincial de Economía y Planificación de Ciego de Ávila. Se fundamenta la información obtenida como base para la comprensión y análisis del conocimiento teórico, para generar la toma de decisiones, siendo el resultado la creación de un sistema informático para la gestión de los indicadores económicos. Se basa en el perfeccionamiento del servicio y mostrando un control en la organización de la información de manera más fácil, sencilla, segura y rápida. Se brinda una variedad de reportes y vistas de cada uno de los indicadores de forma mensual y anual. Todas estas propuestas en conjunto llevarán a facilitar en una mayor escala la labor de los trabajadores, convirtiendo todo el proceso en una aplicación semiautomática dando paso al desarrollo de las tecnologías en el sector laborar del país.

**Palabras clave:** Gestión, Metodología, Proceso, Arquitectura.

### **ABSTRACT**

This research is based on the design, implementation and testing of computer management system economic indicators. Exposes the fundamental themes about obtaining information on how the business development level of the Provincial Department of Economy and Planning of Ciego de Avila is coated. Information obtained as a basis for understanding and analysis of theoretical knowledge to generate decision is based, the result being the creation of a computerized system for the management of economic indicators. Based on the improvement of service and showing a control in the organization of information more easily, easily, safely and quickly. A variety of reports and views of each of the indicators monthly and yearly is provided. All these proposals together to take on a larger scale to facilitate the work of the workers making the whole process in a semi-automatic application giving way to the development of technologies in the country's labor sector. **Keywords:** Management, Methodology, Process, Architecture, Indicators.

### **INTRODUCCIÓN**

En el siglo XX las comunidades científicas comienzan a plantearse la necesidad de controlar y tomar decisiones de los grandes problemas que aquejan al planeta en cuanto a cambios climáticos, pobrezas, crisis económicas, mortalidad, recursos naturales, biodiversidad, porque en esta época se evidencian las repercusiones que ha tenido la actividad humana en el medio social y la influencia que ha tenido el desarrollo industrial sobre el medio ambiente.

Ya en este aspecto enfocado a la gestión empresarial, el consultor Jorge de la Fuente plantea que un indicador es una herramienta de medición de objetivos que solo mide, no opina (De la Fuente, 2010). Los indicadores transmiten información, en su medida refleja el compartimiento o desempeño de toda una organización o sector social. Permite saber en qué punto se está entre la situación inicial y la situación deseada.

El Ministerio de Economía y Planificación (MEP) es el organismo rector encargado de dirigir, ejecutar y controlar la aplicación de la política del Estado y del Gobierno cubano en materia de economía, planificación y servicios comunales. Los indicadores que se miden por la dirección de Economía y Planificación de Ciego de Ávila son muy diversos y van desde la producción mercantil hasta indicadores relacionados con la salud, el deporte, la educación y la salud.

Esta información es plasmada en un boletín informativo para informar al Presidente del Gobierno Municipal sobre la situación del cumplimiento de los indicadores del plan económico en el territorio.

Para elaborar la información, se emplea un documento con tablas en las cuales se registra de cada una de las empresas, sus indicadores con el plan total, el real ejecutado y el crecimiento o decrecimiento del real con respecto al año anterior.

Este documento no presenta un formato estándar para todos los meses debido a que puede variar el orden de aparición de la información de los indicadores económicos. En ocasiones la información del indicador se resume en un texto explicativo obviando la principal información que está relacionada con el plan del mes y lo que se ejecutó de ese indicador.

La información relacionada con el comportamiento de los indicadores en el municipio es archivada en forma digital en una computadora, con la única seguridad la contraseña local de la máquina. No se asegura el acceso y modificación de este documento digital por personas autorizadas y de manera controlada, lo que constituye un riesgo en el control interno al violarse la seguridad informática.

El Objetivo general de esta investigación es desarrollar un sistema informático que facilite la gestión de Indicadores Económicos para la Dirección Municipal de Economía y Planificación de Ciego de Ávila.

# **MATERIALES Y MÉTODOS**

Aspectos metodológicos de la construcción de la aplicación

Para la construcción del Sistema de Gestión de Indicadores Económicos se seleccionó como metodología de desarrollo ágil SXP, empleando el principio de desarrollo ágil de aplicaciones propuesto por esta metodología.

Para el desarrollo del sistema de gestión de indicadores económicos se emplea el *framework symfony*, como *framework* de interfaz gráfica se emplea *Boostrap*, como servidor web *XAMPP* [\(James Garrett,](http://adaptivepath.org/team/jesse-james-garrett/) 2005).

Herramientas:

Diagrama de clases UML del diseño de la aplicación:

El lenguaje unificado de modelado (UML) es un lenguaje visual utilizado para ilustrar las ideas de diseño. Se ha convertido en el lenguaje aceptado universalmente para los planos de diseño web (Abran, A., Moore, J, 2004).

PostgresSQL

Es una Herramienta desarrollada originalmente en el Departamento de Ciencias de la computación de la Universidad de California en *Berkeley*. Se crea en 1996 diferenciándose del *postgre* original postgre95. *Postgre* es pionero en conceptos de bases de datos relacionales orientadas a objetos (Abran, A., Moore, J, 2004).

#### PgAdmin

Es una aplicación gráfica para la gestión de base de datos, es de código abierto, está diseñada para responder simples preguntas SQL, hasta crear o desarrollar bases de datos que sean complejas. Su interfaz gráfica soporta todas las características de PostgreSQL y por consiguiente hace más fácil la administración. **NetBeans** 

Se lleva a cabo el empleo de este IDE (*Integrated Development Environment*) entorno de desarrollo en español, porque es un producto libre, multiplataforma, gratuito sin restricciones de uso y de código abierto.

Apache2

El empleo de esta herramienta es fundamental ya que su labor es dar soporte a la aplicación como servidor. Más del 60 % de los servidores web del mundo utilizan Apache según publica la compañía Netcraft mediante su servidor de encuestas (Penadés, M. y Letelier Torres, P, 2006).

# **RESULTADOS Y DISCUSIÓN**

Para realizar la actividad de la gestión de los indicadores económicos los especialistas esperan el envío de la información de estos indicadores por parte del departamento de estadística. La misma da a conocer esta información a través del modelo 025 donde se escriben todos los indicadores a tener en cuenta, organizando las empresas por esferas y sectores a través de un código de Registro de Empresas y Unidades Presupuestadas (REEUP) de 8 dígitos. Seguidamente los especialistas comienzan el análisis y consolidan la información de las empresas del municipio. Se determinan las deficiencias que se detectaron en cada indicador teniendo en cuenta lo que se tenía planificado para el mes.

Posteriormente se envía todo este análisis al director de economía y planificación, el que confecciona el boletín según los aspectos relevantes a destacar en la dirección del municipio y se envía al director provincial de economía y presidente del gobierno municipal.

### Descripción del Sistema

Los requerimientos funcionales son la descripción de los servicios proporcionados por el sistema y sus restricciones operativas.

- Requerimientos funcionales
- RF 1: Autenticar usuario
- RF 2: Gestionar usuario
- RF 3: Gestionar rol
- RF 4: Gestionar permisos de un rol
- RF 5: Gestión de estructuras
- RF 6: Gestión de tipos de estructuras
- RF 7: Gestión Producción Mercantil
- RF 8: Gestión Ventas Netas
- RF 9: Gestión Circulación Mercantil Minorista
- RF 10: Gestión Inversión, Reparación y Mantenimiento
- RF 11: Gestión Comportamiento del Consumo Eléctrico
- RF 12: Gestión Salud
- RF 13: Gestión Educación
- RF 14: Gestión Cultura
- RF 15: Gestión Deporte
- RF 16: Gestión Presupuesto
- RF 17: Gestión Circulación Monetaria
- RF 18: Gestión Productividad del Trabajo
- RF 19: Graficar Indicadores económicos
- RF 20: Gestión Informe Resultados Económicos del Municipio

#### Requerimientos no funcionales

Los atributos de calidad o requisitos no funcionales son aquellos requerimientos que no se refieren directamente a las funciones específicas que proporciona el sistema, sino a las propiedades emergentes de este (González, Urrego, 2010).

- Requerimiento de portabilidad: La ejecución del software puede ser en el sistema operativo Windows o Linux. Se garantiza una portabilidad con el navegador Mozilla Firefox 13.0 o superior, e Internet Explorer 8.0 o superior.
- Requerimiento de usabilidad: El sistema puede ser usado por personas que tengan un nivel básico de informática. Es sistema es realizado específicamente para los especialistas de indicadores económicos. El sistema facilitará la interacción sistema–usuario con el objetivo de que el usuario, pueda encontrar provecho al empleo de la herramienta, evitando cualquier tipo de rechazo.
- Requerimiento de Software: Mozilla Firefox 13.0 o superior. Internet Explorer 8.0 o superior. Del lado del servidor debe utilizarse el servidor web Apache 2.2 o superior. Como Sistema Gestor de Base de Datos (SGBD) se debe utilizar el PostgreSQL versión 9.1.
- Requerimiento de Hardware: Se debe contar con un servidor de 256 mb de RAM y 20 GB de disco duro pero por experiencia del desarrollador del sistema y autor de este trabajo se recomienda 512 MB y 80 GB de disco duro, ya que con esas características fue desarrollada la aplicación y se obtuvo un correcto funcionamiento.

### Análisis y diseño del sistema

### Historia de usuario

Las historias de usuario guían la construcción de los test de aceptación, elemento clave en la metodología de XP (Beck, Fowler, 2001: 65) Son técnicas utilizadas en XP para especificar los requisitos del software sin tener que elaborar gran cantidad de documentos formales y sin requerir de mucho tiempo para administrarlos. En la siguiente tabla se muestra la descripción de la historia de usuario Insertar titular.

#### **Historia de Usuario**

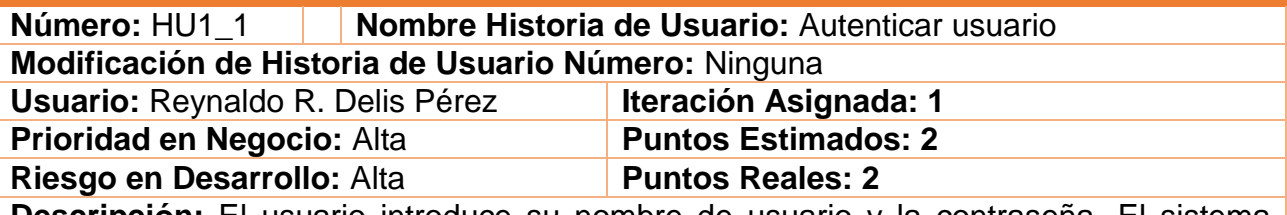

**Descripción:** El usuario introduce su nombre de usuario y la contraseña. El sistema verifica la validez de los datos y accede a la página principal de la aplicación.

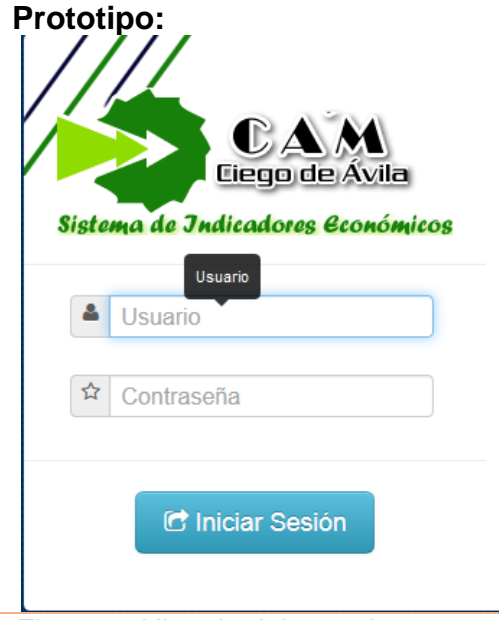

*Figura 1: Historia del usuario.*

Tareas de ingenierías

A continuación, se muestra la tarea de ingeniería Autenticar usuario.

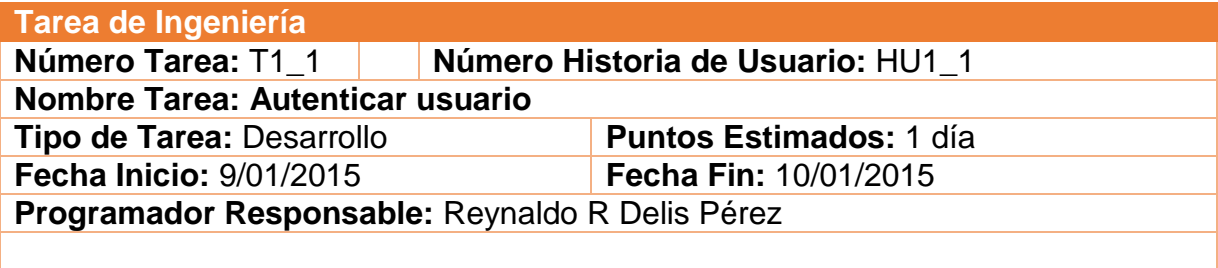

**Descripción:** Para poder acceder a la aplicación se debe autenticar el usuario. Se muestran dos campos de texto con los datos a llenar ¨usuario y contraseña¨. Aparecerá un botón Entrar, que al ser pulsado permitirá el acceso o no a la aplicación. El sistema comprobará que en la Base de Datos (BD), exista el usuario y que la contraseña sea válida para permitir el acceso. Solo es mostrado los datos a los que tiene permiso de acceso el usuario autenticado.

*Figura 2: Tarea de ingeniería.*

Implementación y prueba del sistema.

Tratamiento de errores.

El usuario es propenso a cometer errores en el sistema de gestión en cuanto a: autenticación, manejo de sesiones, autorización y validación de datos de entrada. Estos errores se pueden tratar controlando estas entradas y accesos de datos al componente *sfEventDispatcher* que se encuentra integrado en *Symfony 1.x* (desde la versión 1.2) siendo posible capturar eventos asociados a excepciones que regularmente implican errores cuyo código de salida es 500 en este caso en particular se emplea el evento: *application.throw\_exception* el cual es notificado cuando se captura una excepción. Ejemplo de esto es el tipo *sfFileException,* indicándole a nivel de interfaz de usuario los campos requeridos a utilizar y dándole un acceso restringido a las sesiones del sistema logrando de esta forma que el usuario encuentre una guía en la aplicación y no incurra en errores de gestión en el sistema.

### Seguridad de la aplicación

El *framework* de desarrollo *Symfony* trata la seguridad en el sistema web basándose en el *framework* de enrutamiento protegiendo la dirección de la URL que es el identificador único de un recurso web, ya que la misma es la interfaz entre la página web y el usuario. Las URL tradicionales no describen al recurso sino que exponen la estructura interna de la aplicación. A través de este *framework* de enrutamiento se permite gestionar el URI interno y la URL externa. El *helper url\_for()* es una función PHP que devuelve código HTML, convierte el URI interno a una correcta URL y de esta forma el desarrollador asegura de manera adecuada y controlada el acceso al usuario a información sensible como el lenguaje o el identificador de acceso, donde está alojada la aplicación. El enrutamiento de *Symfony* es un proceso bidireccional, son definidos en el *routing.yml* empleando las clases donde se pueden cambiar las *URLs* sin cambiar la implementación técnica.

*Symfony* emplea técnicas de escape para evitar los ataques XSS *(cross-site scripting)* realizado por usuarios anónimos que inyectan sentencias de códigos JavaScript u otro lenguaje en la vista de la aplicación web. *Symfony* también evita los ataques CSRF *(Cross-site request forgery)* fragmento de datos o secuencia de comandos y/o acciones, utilizada con el fin de aprovechar una [vulnerabilidad de](zim://A/A/html/A/g/u/j/Agujero_de_seguridad.html)  [seguridad](zim://A/A/html/A/g/u/j/Agujero_de_seguridad.html) de un sistema. Ambos tipos de ataques van encaminados a robo de información delicada, apropiación de sesiones de usuario, toma de control de un sistema subyugando la integridad del sistema. *Symfony* configura el mecanismo de escape de datos en el *setting.yml* que se encuentra en *apps/frontend/config/* donde se activan de forma automática las acciones de seguridad de la aplicación y para tratar estos ataques se emplea el uso del *escaping\_strategy.* Se aplica el método en *escaping\_method* donde indica la función que se aplica a los datos y se le da valor el atributo *sf\_csrf\_secret*. Para controlar la seguridad al ejecutar una acción restringida por parte de usuarios con ciertos privilegios, *Symfony* emplea la configuración del archivo *config/security.yml* de cada módulo.

Prototipo de interfaz de usuario y conexión del boletín informativo de indicadores económicos.

El objetivo del diseño de la interfaz es definir un conjunto de objetos y acciones (y sus representaciones en pantalla), permitiendo que el usuario realice todas las tareas definidas de manera tal que cumplan todos los objetivos de facilidad de uso que define el sistema. La interfaz de usuario es el medio con que el usuario puede comunicarse con las funcionalidades de la aplicación.

Planificación y ejecución de pruebas.

Para lograr un proyecto de calidad se realizan pruebas de software con el fin de lograr la conformidad del cliente y los desarrolladores puedan realizar previamente un despliegue y un mantenimiento correcto después de haber recibido la aceptación de los usuarios.

Pruebas de aceptación para el requerimiento funcional Gestionar Producción Mercantil.

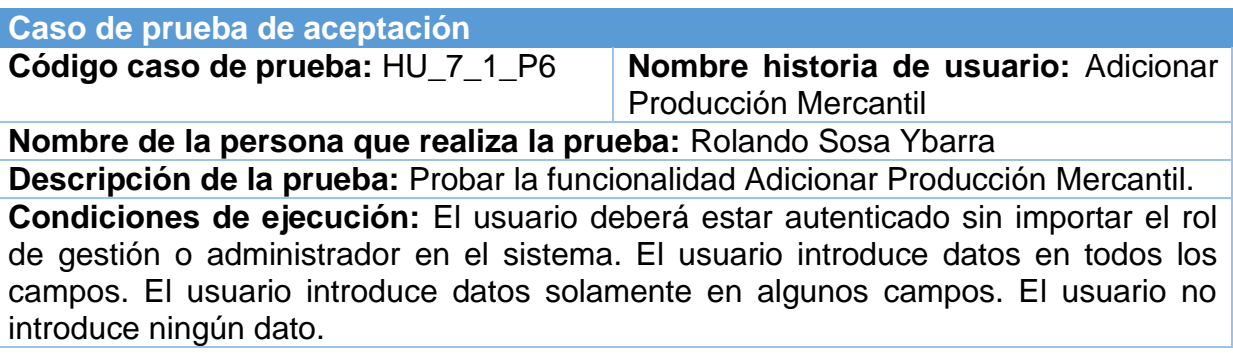

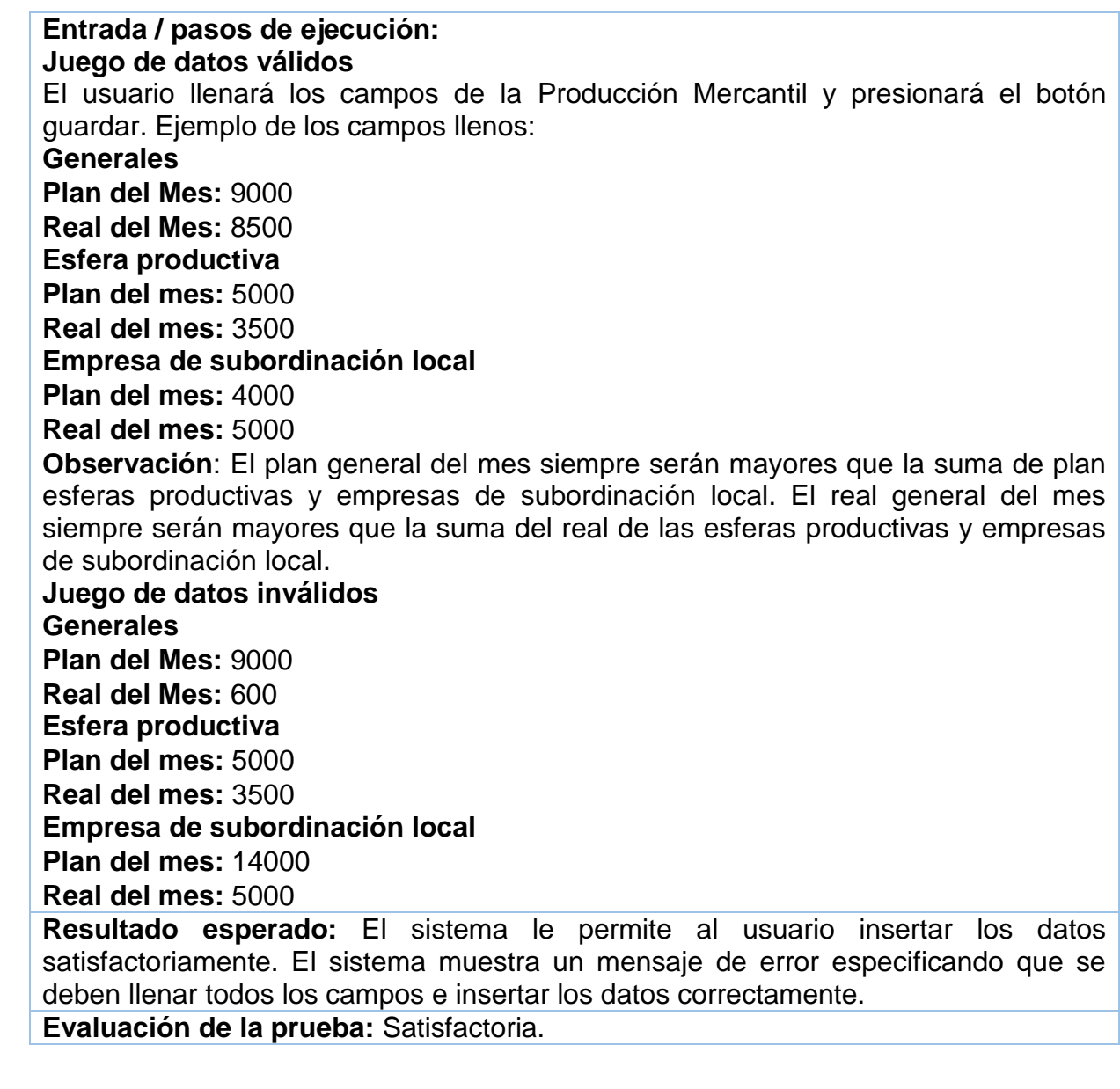

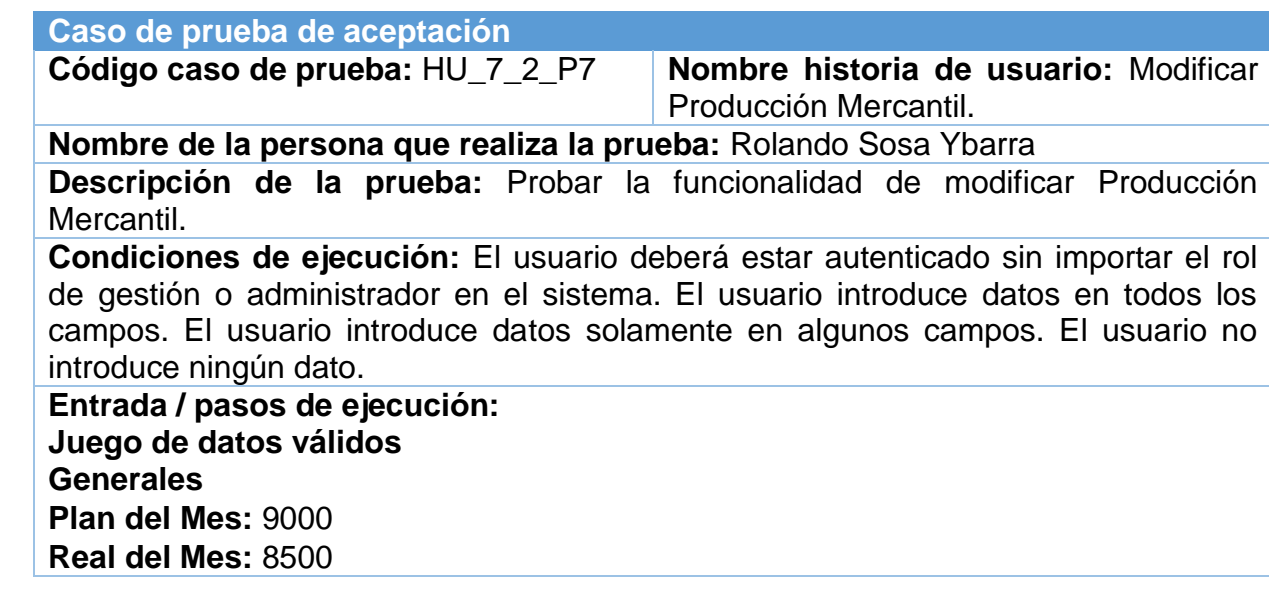

*Universidad&Ciencia*  Pág. 87-99 Recibido: 25/12/2016 Aceptado: 10/03/2017 Publicado 30/04/2017

**Esfera productiva Plan del mes:** 5000 **Real del mes:** 3500 **Empresa de subordinación local Plan del mes:** 4000 **Real del mes:** 5000 **Juego de datos inválidos Generales Plan del Mes:** 90de0 **Real del Mes:** 600 **Esfera productiva Plan del mes:** 5000 **Real del mes:** 350de0 **Empresa de subordinación local Plan del mes:** 14000 **Real del mes:** 500s0 **Resultado esperado:** El sistema le permite al usuario modificar los datos satisfactoriamente. El sistema muestra un mensaje de error especificando que se deben llenar todos los campos e insertar los datos correctamente. **Evaluación de la prueba:** Satisfactoria.

#### **Caso de prueba de aceptación**

**Código caso de prueba:** HU\_7\_3\_P8 **Nombre historia de usuario:** Eliminar Producción Mercantil.

**Nombre de la persona que realiza la prueba:** Rolando Sosa Ybarra

**Descripción de la prueba:** Probar la funcionalidad de eliminar Producción Mercantil.

**Condiciones de ejecución:** El usuario deberá estar autenticado sin importar el rol de gestión o administrador en el sistema. El usuario busca en la producción mercantil del mes que desea eliminar haciendo uso de los filtros de búsqueda.

#### **Entrada / pasos de ejecución:**

#### **Juego de datos válidos**

El usuario buscará el mes de la producción mercantil que desea eliminar y presiona el botón eliminar.

#### **Juego de datos inválidos**

El usuario no tiene permisos para eliminar un mes de producción mercantil.

**Resultado esperado:** El sistema elimina un mes de la producción mercantil de la base de datos. El sistema no permite la eliminación de un mes de la producción mercantil.

**Evaluación de la prueba:** Satisfactoria.

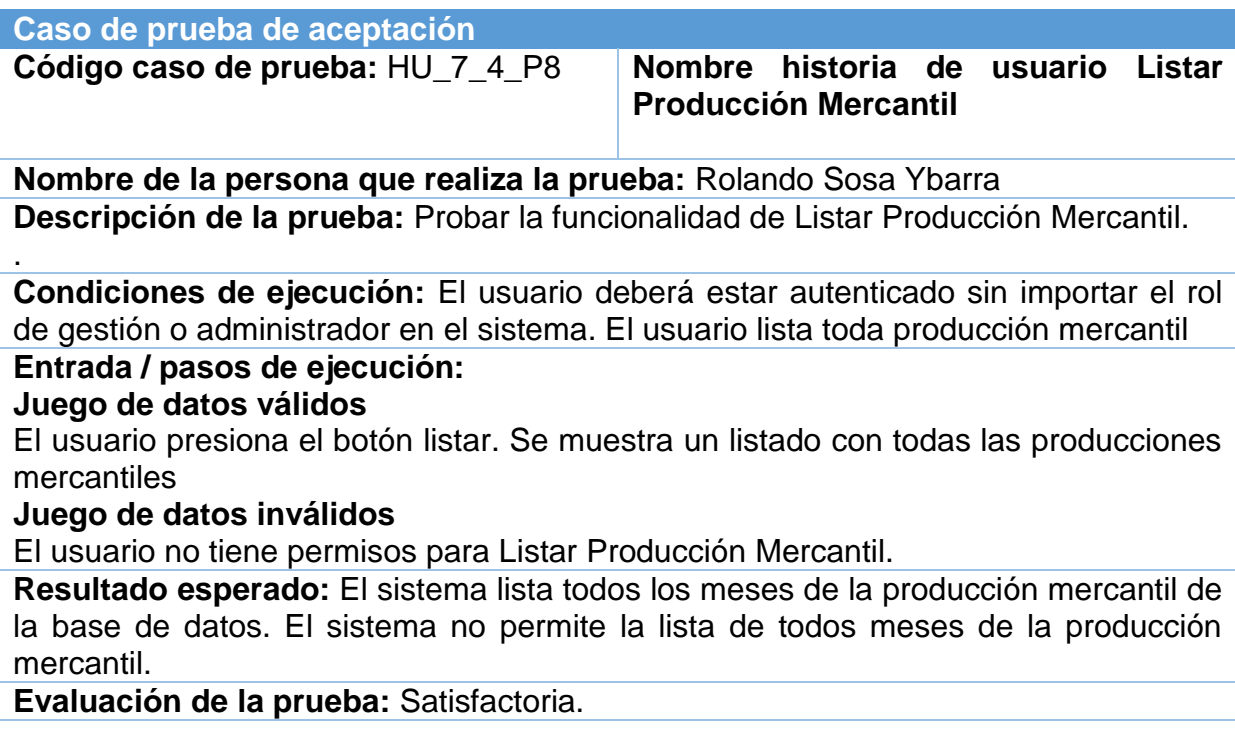

### **CONCLUSIONES**

Al realizar un estudio detallado del proceso de gestión de indicadores económicos de la Dirección de Economía y Planificación se definió que el proceso puede ser mejorado mediante el uso de un sistema informático de gestión. Fue empleada la metodología SXP que posibilitó el desarrollo del sistema, por las características se implementó en un reducido grupo de trabajo y en poco tiempo. Este último aspecto influye en la selección del *framework* de desarrollo *Symfony* posibilitando la automatización de las tareas de la gestión de indicadores económicos, permitiendo al programador enfocarse en las características únicas del proyecto.

Se implementó una herramienta web flexible y orientada al usuario que cumple con todos los requisitos establecidos por el cliente, permitiendo mantener de manera centralizada, actualizada y organizada toda la información de cada uno de los indicadores económicos a analizar en la Dirección de Economía y Planificación. Las pruebas realizadas al software permitieron corregir los errores encontrados logrando obtener un producto funcional, con calidad y capaz de cumplir con las expectativas del cliente.

# **BIBLIOGRAFÍA CONSULTADA**

- DE LA FUENTE, J.: ¿*Cómo se construye un indicador de desempaño?* Disponible en [https://www.linkedin.com/in/jorgedelafuenteolgu%C3%ADn16381112?authType=](https://www.linkedin.com/in/jorgedelafuenteolgu%C3%ADn16381112?authType=name&authToken=uPxy) [name&authToken=uPxy.](https://www.linkedin.com/in/jorgedelafuenteolgu%C3%ADn16381112?authType=name&authToken=uPxy) Visitado el 14 de mayo de 2016.
- JAMES G[ARRETT](http://adaptivepath.org/team/jesse-james-garrett/), J.: *Ajax: A New Approach to Web Applications.* Disponible en [http://adaptivepath.org/ideas/ajax-new-approach-web-applications/.](http://adaptivepath.org/ideas/ajax-new-approach-web-applications/) Visitado el 14 de mayo de 2016.
- ABRAN, A. Y MOORE, J.: *SWEBOK: Guide to the Software Engineering Body of Knowledge,* Ed. Group Managing, Editor, California, 2004.
- PENADÉS, M. Y LETELIER TORRES, P.: «Metodologías ágiles para el desarrollo de software Xtreme Programming (XP) » en *Técnica administrativa*, [Vol. 5, Nº. 26,](https://dialnet.unirioja.es/ejemplar/133343)  [2006.](https://dialnet.unirioja.es/ejemplar/133343)
- GONZÁLEZ PALACIO, L. Y URREGO GIRALDO, G.: «Modelo de contexto y de dominio para la ingeniería de requisitos de sistemas ubicuos» en *Revista Ingenierías Universidad de Medellín*, Vol. 9, No. 17, pp. 151-164.
- BECK, K. Y FOWLER, M.: *Planning extreme programming,* Ed. Addison–Wesley Professional, 2001.